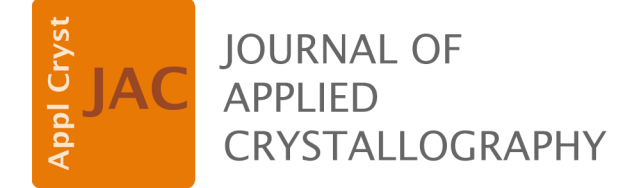

**Volume 55 (2022)**

**Supporting information for article:**

**[Artifact removal in the contour areas of SAXS-CT images by](https://doi.org/10.1107/S1600576721011523)  [Tikhonov-L1 minimization](https://doi.org/10.1107/S1600576721011523)**

**Hiroki Ogawa, Shunsuke Ono, Yuki Watanabe, Yukihiro Nishikawa, Shotaro Nishitsuji, Taizo Kabe and Mikihito Takenaka**

## **Polymer properties and measurement samples**

The properties of the high-density polyethylene (HDPE, Tosoh Corporation) are shown below.

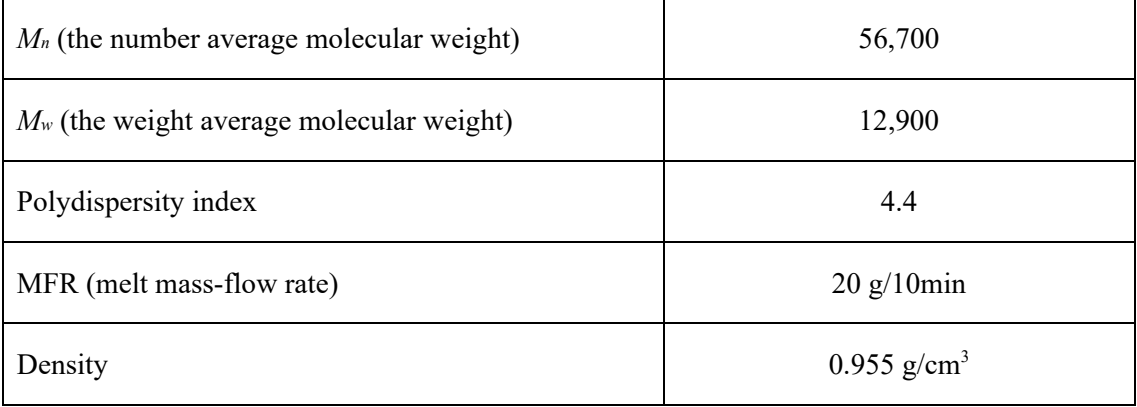

The HDPE pellets were first melted at 220°C for 15 minutes using a hot press, after which heat compression molding was applied at 220°C for 15 minutes at 15 MPa, and then they were cooled to room temperature by water to obtain flat plates of approximately  $2 \times 75 \times 50$  mm<sup>3</sup>. The obtained flat plates were then cut on four sides into a cuboid with dimensions of  $0.86 \times 0.98 \times 22.5$  mm<sup>3</sup> at -30°C using a microtome to make measurement samples.

## **Vertical beam profile at the sample position**

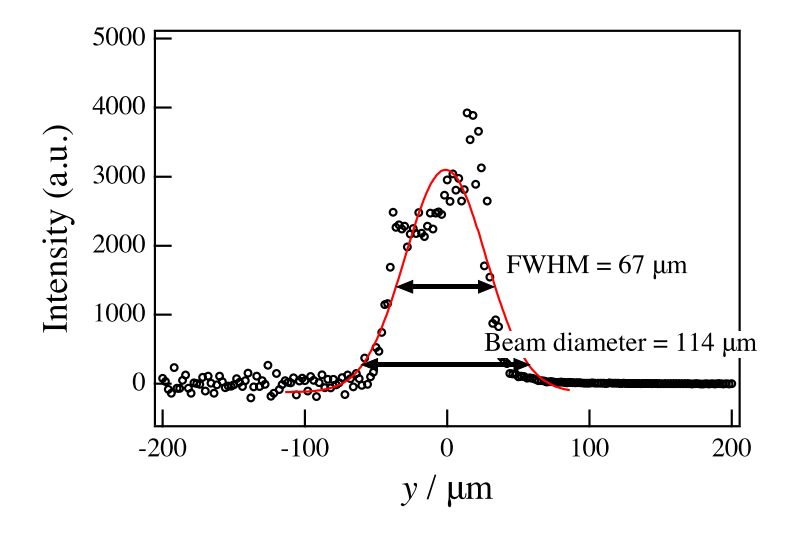

Figure S1. Measured vertical beam profile at the sample position using blade scanning (black circles) and the fitted profile (red solid line).

## **MATLAB Implementation code of our main part**

```
for i = 1: maxIter upre = u;
```
% update u

 $u = u - \text{gamma} \cdot f(Dt(z1) + z2);$ 

utemp  $= v;$ 

 $utemp(nInd) = u(nInd);$ 

 $u =$ utemp; % update z1

 $z1 = z1 + \text{gamma2*D}(2^*u - \text{upre});$ 

 $temp1 = z1/gamma2;$ 

 $temp1 = temp1/(2/gamma2 + 1);$ 

 $z1 = z1$  - gamma2\*temp1; % update  $z2$ 

 $z2 = z2 + gamma2*(2*u - upre);$ 

 $temp2 = z2/gamma2;$ 

 $temp2v = temp2-v;$ 

 $temp2 = v + signtemp2v$ . \*max(abs(temp2v)-lambda/gamma2, 0);

 $z2 = z2$  - gamma2\*temp2; % stopping condition

 $res = u - upre;$ 

 $error = norm(res(:,2)/norm(u(:,2));$ 

if i>10 && error < stopcri

break;

end